## SAP ABAP table BAPI\_FTR\_COND\_CHANGE {BAPI Structure: Change Condition Details}

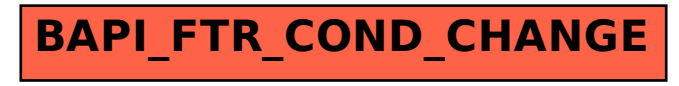